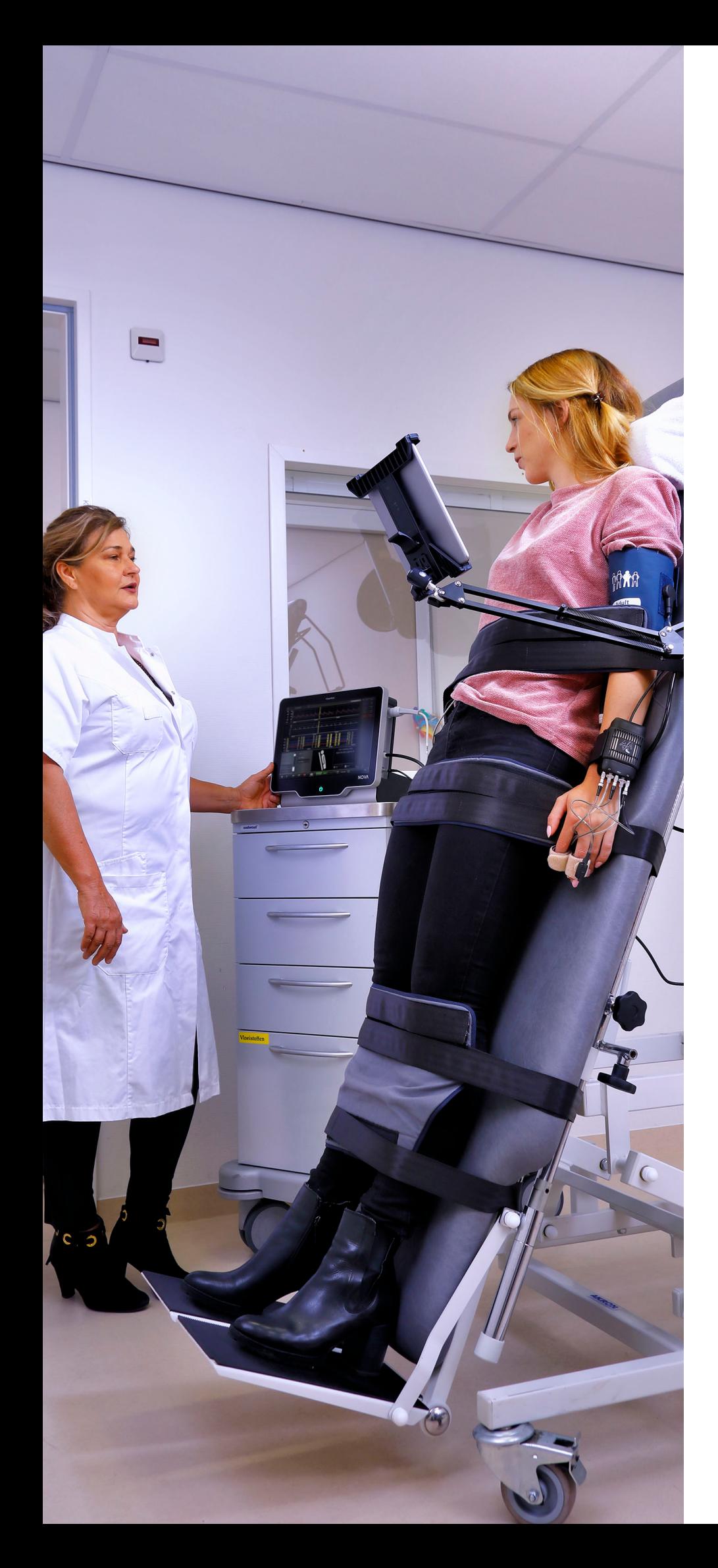

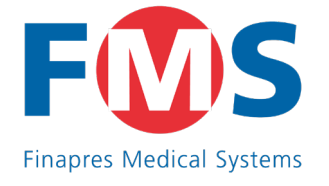

# **Guided Autonomic Testing GAT application**

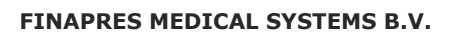

Info: info@finapres.com Sales: sales@finapres.com Visiting address: Palatijn 3 Post address: Institutenweg 25 7521 PH Enschede, The Netherlands Tel: +31 (0)88 1152700

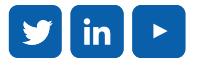

**WWW.FINAPRES.COM** www.finapres.com

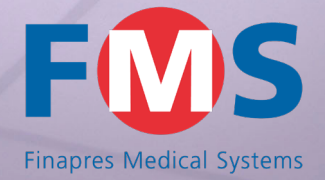

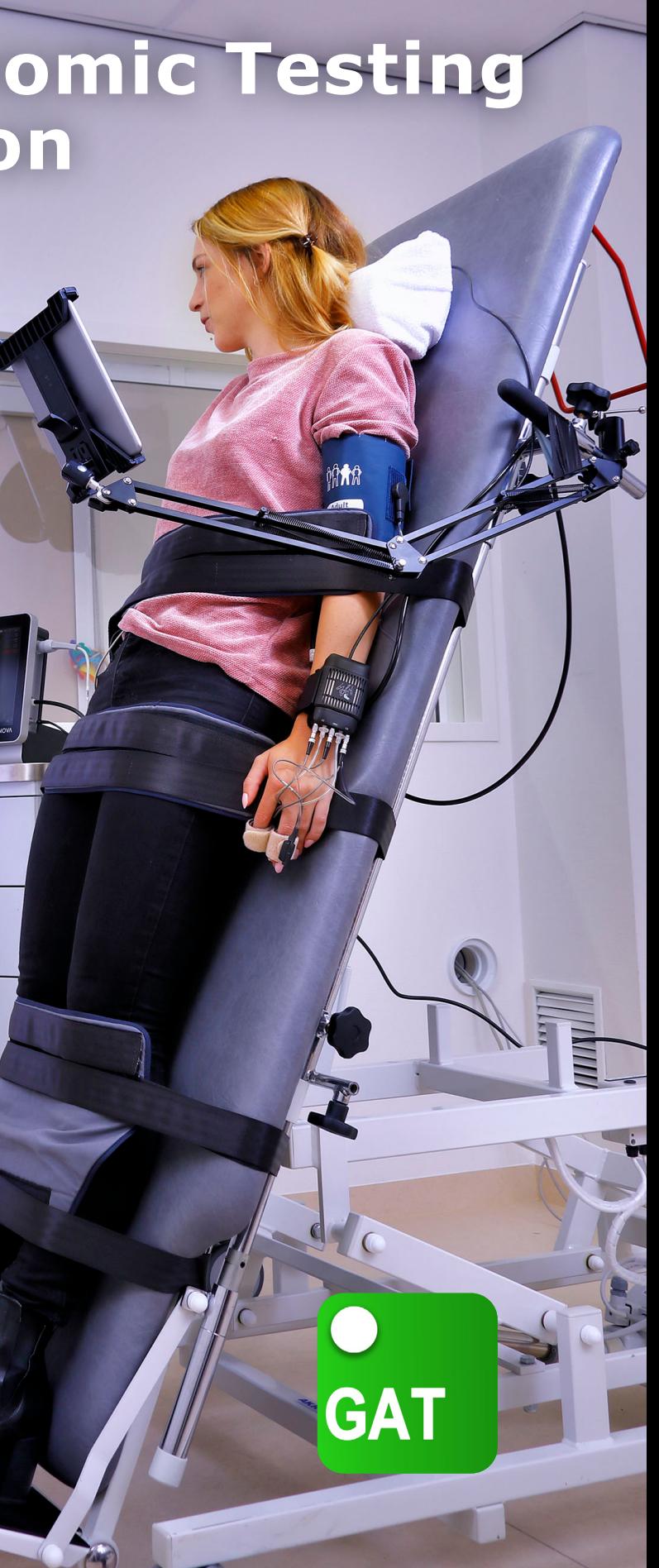

Deep breathing test with the Finapres® NOVA

The Guided Autonomic Testing (GAT) application guides the operator and the patient through a series of autonomic test maneuvers. It consists of a graphical user interface on the NOVA and includes a tablet. The tablet provides instructions for the patient during the tests and records a video during the test.

The GAT application facilitates several autonomic tests:

- Valsalva test
- $\checkmark$  Tilt Table test
- ◆ Deep Breathing test
- $\checkmark$  Stand test
- **√** Cold Pressor test
- Carotid Sinus Massage test
- Drugs Administration test

### **VIDEO RECORDING DURING TILT TABLE TEST**

The tablet records a video of the patients' face during the Tilt Table test. After the test, this video can be synchronized with the measurements for a complete review via the NOVAscope PC application.

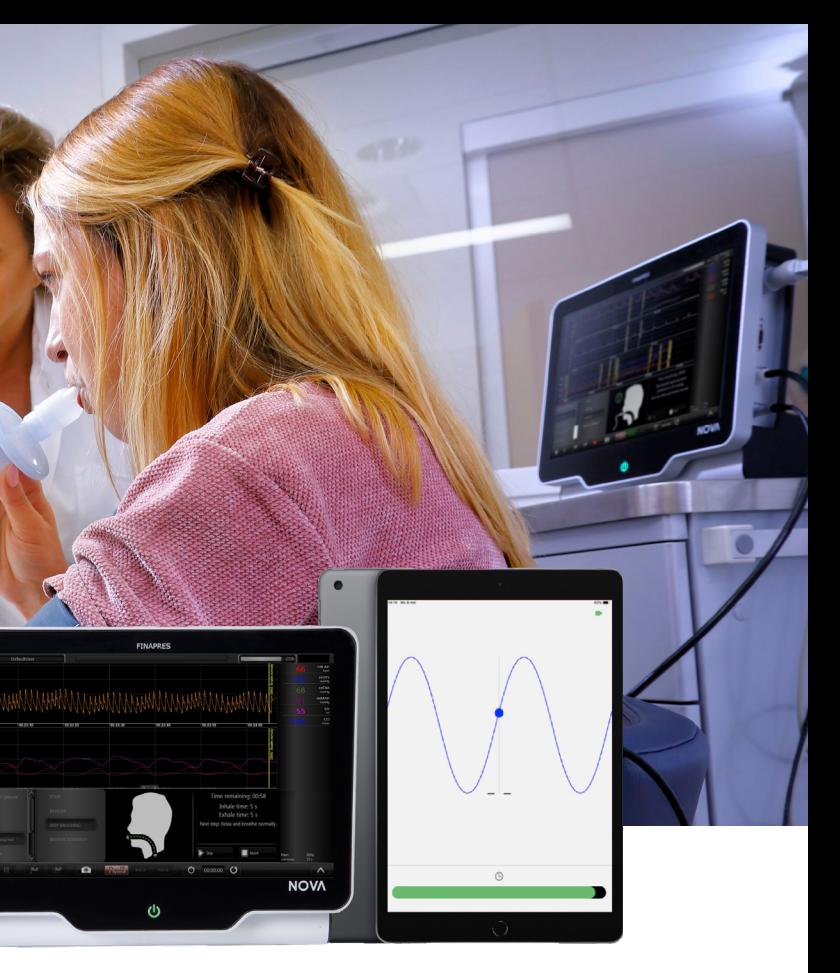

## **GUIDANCE OF THE PATIENT DURING DEEP BREATHING TEST**

During the Deep Breathing test, the patient can follow the breathing rhythm that is visualized on the tablet. The tablet shows the remaining time to inhale and exhale according to the indicated rhythm.

## **GUIDANCE OF THE OPERATOR AND THE PATIENT DURING VALSALVA TEST**

During the Valsalva test, the patient blows into a mouth-piece that is connected to the Finapres® NOVA. The tablet provides instant feedback to the patient on this blown pressure and on the duration of the test.

After finishing the tests, the GAT application creates a report with quantified results of all performed tests. Comments can be added both by the operator during the test and by the specialist during the measurement review.

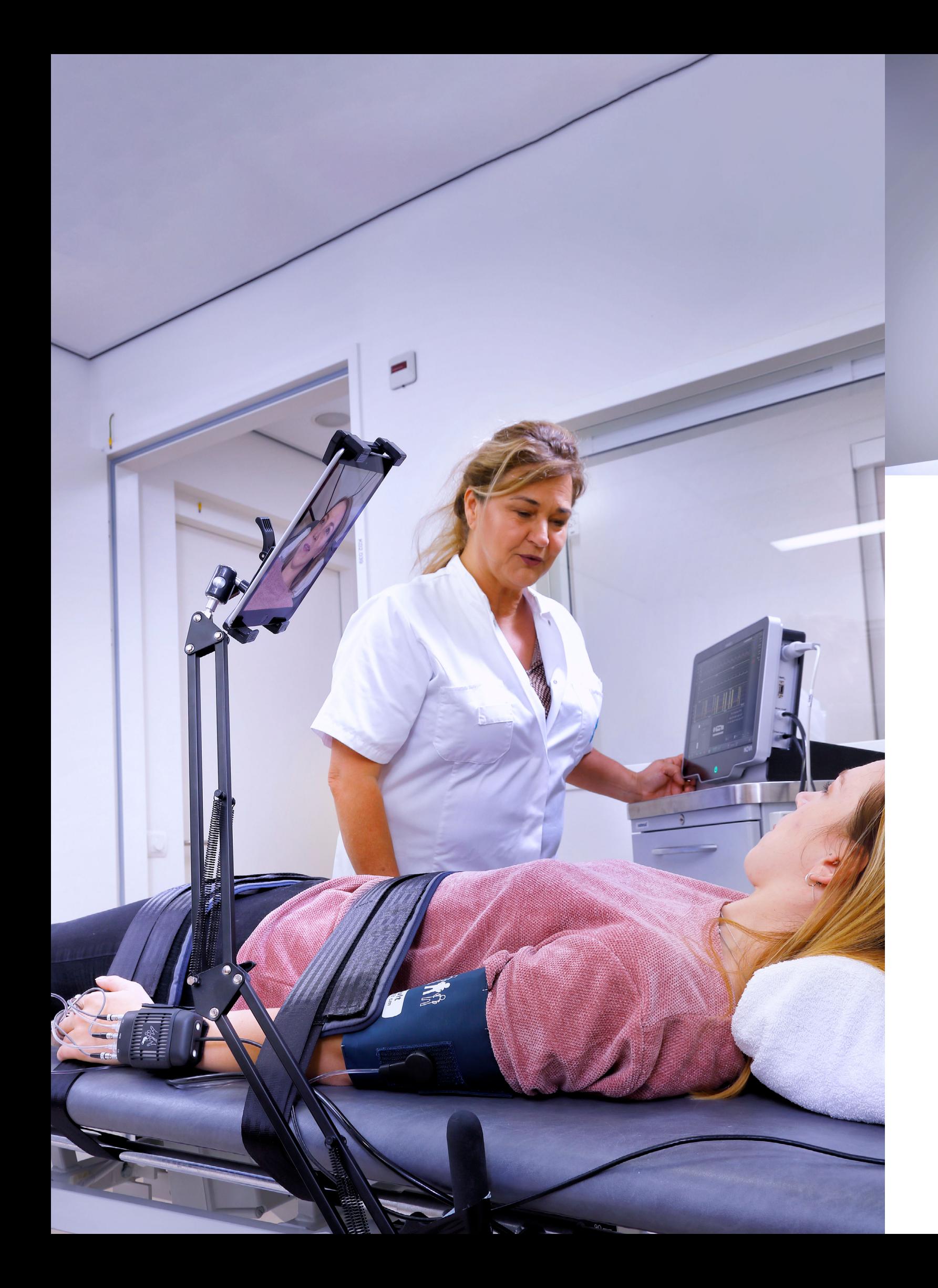

## **Guided Autonomic Testing GAT application**